## $SYLABUS MODULU (PRZEDMIOTU)$

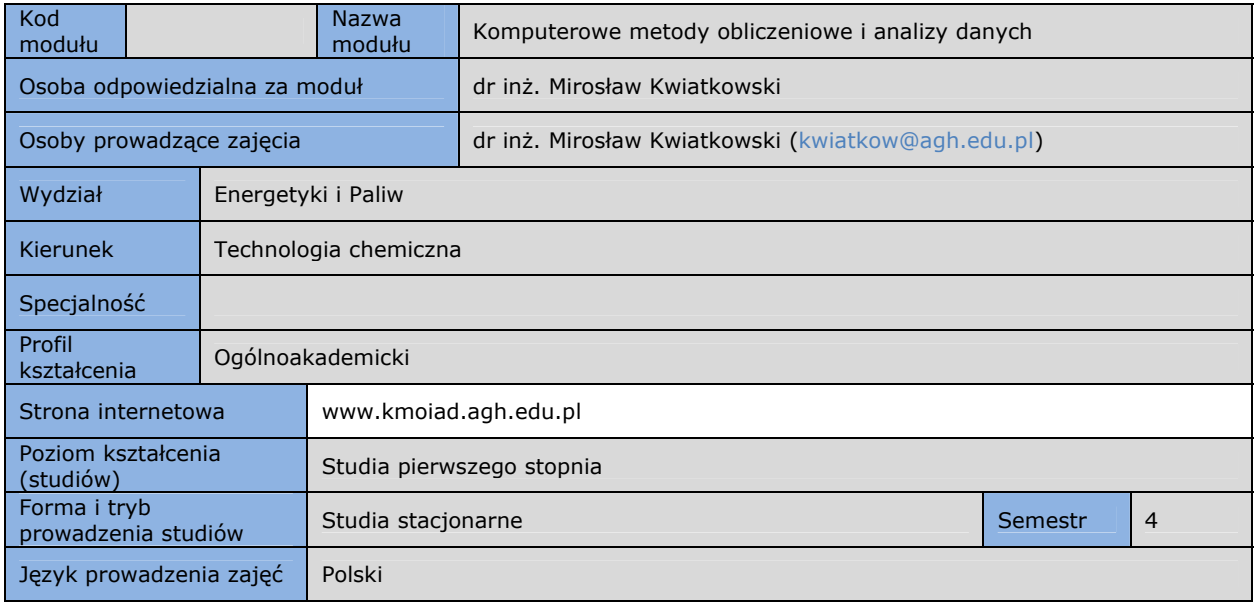

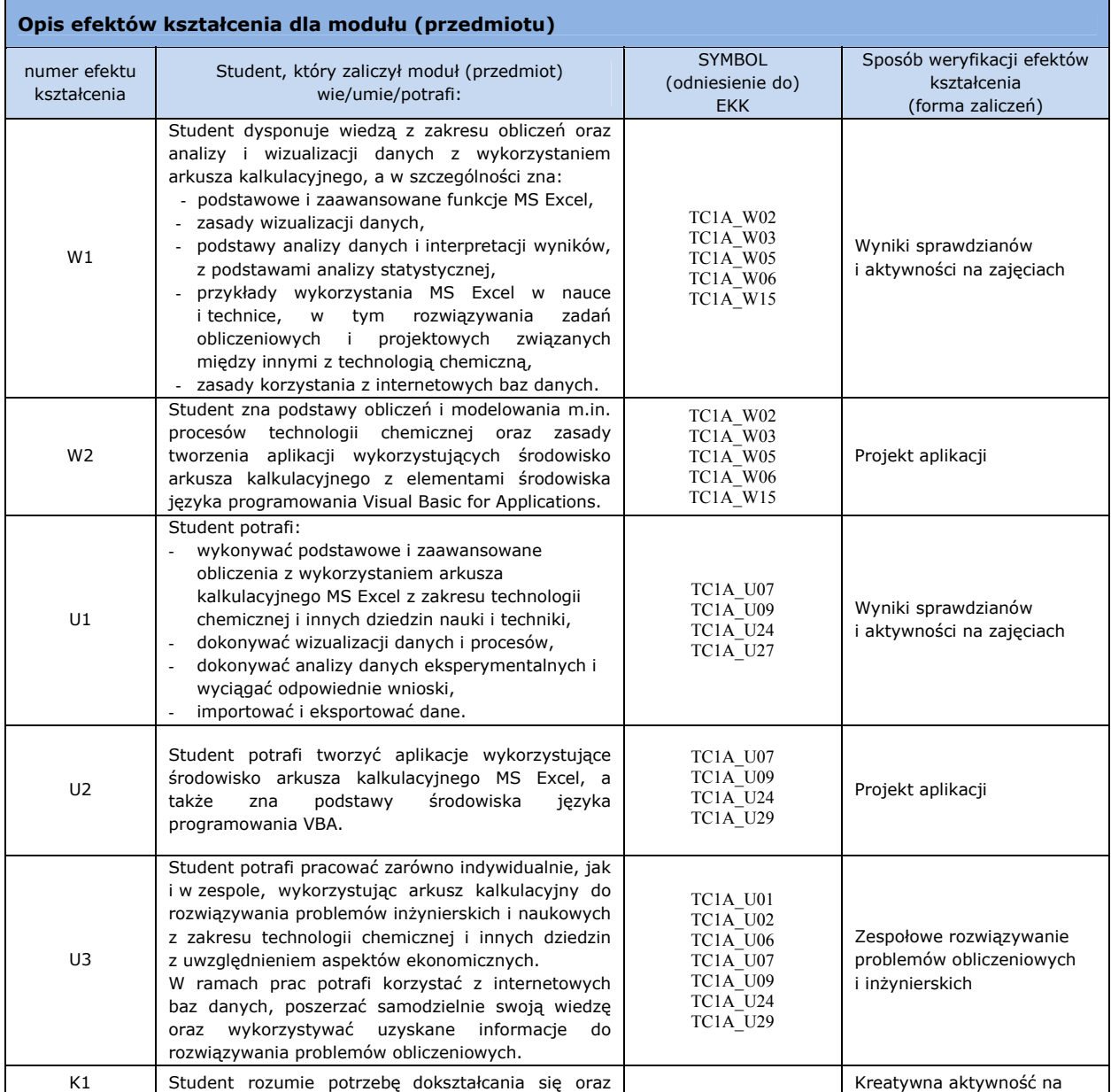

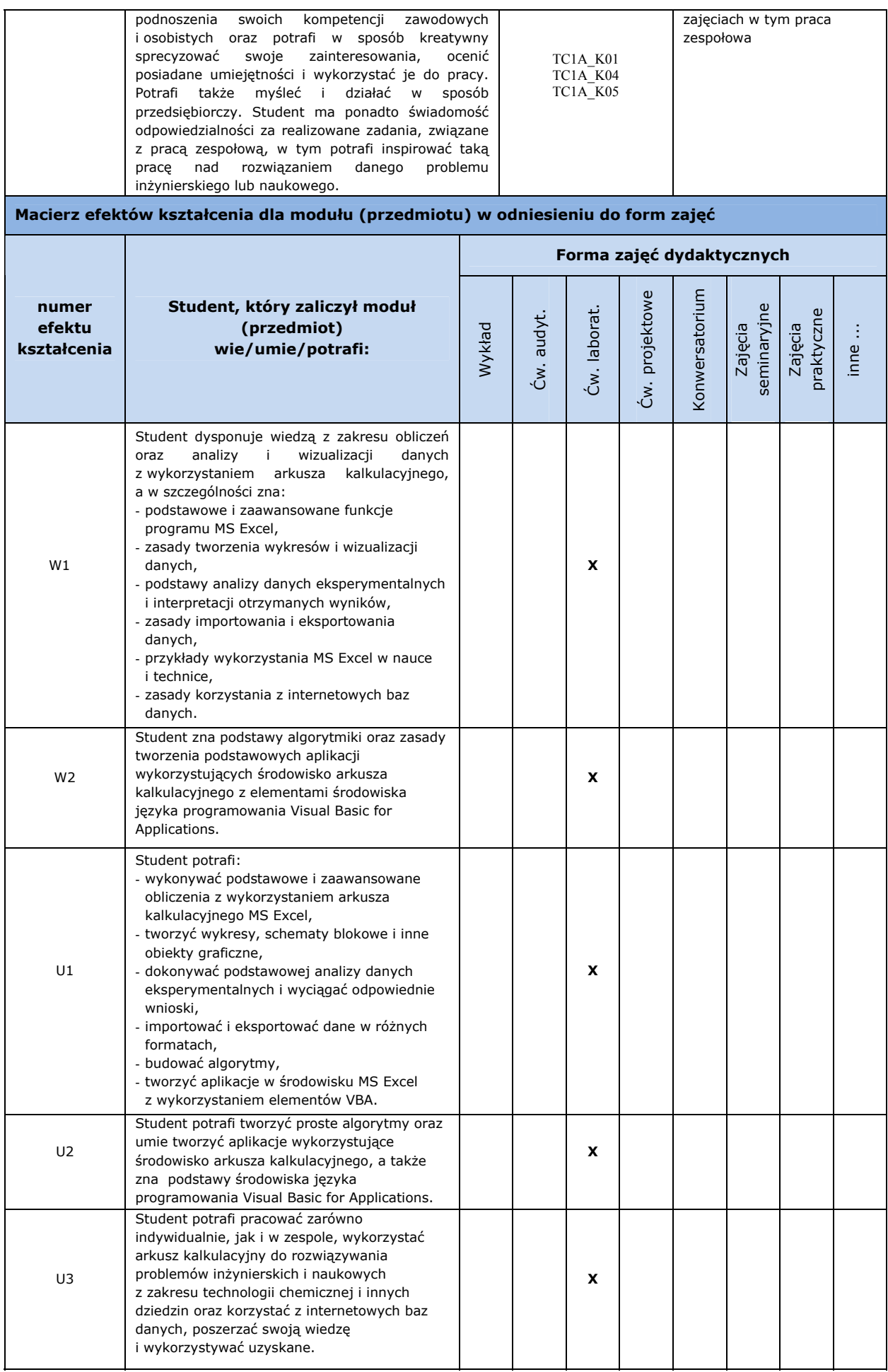

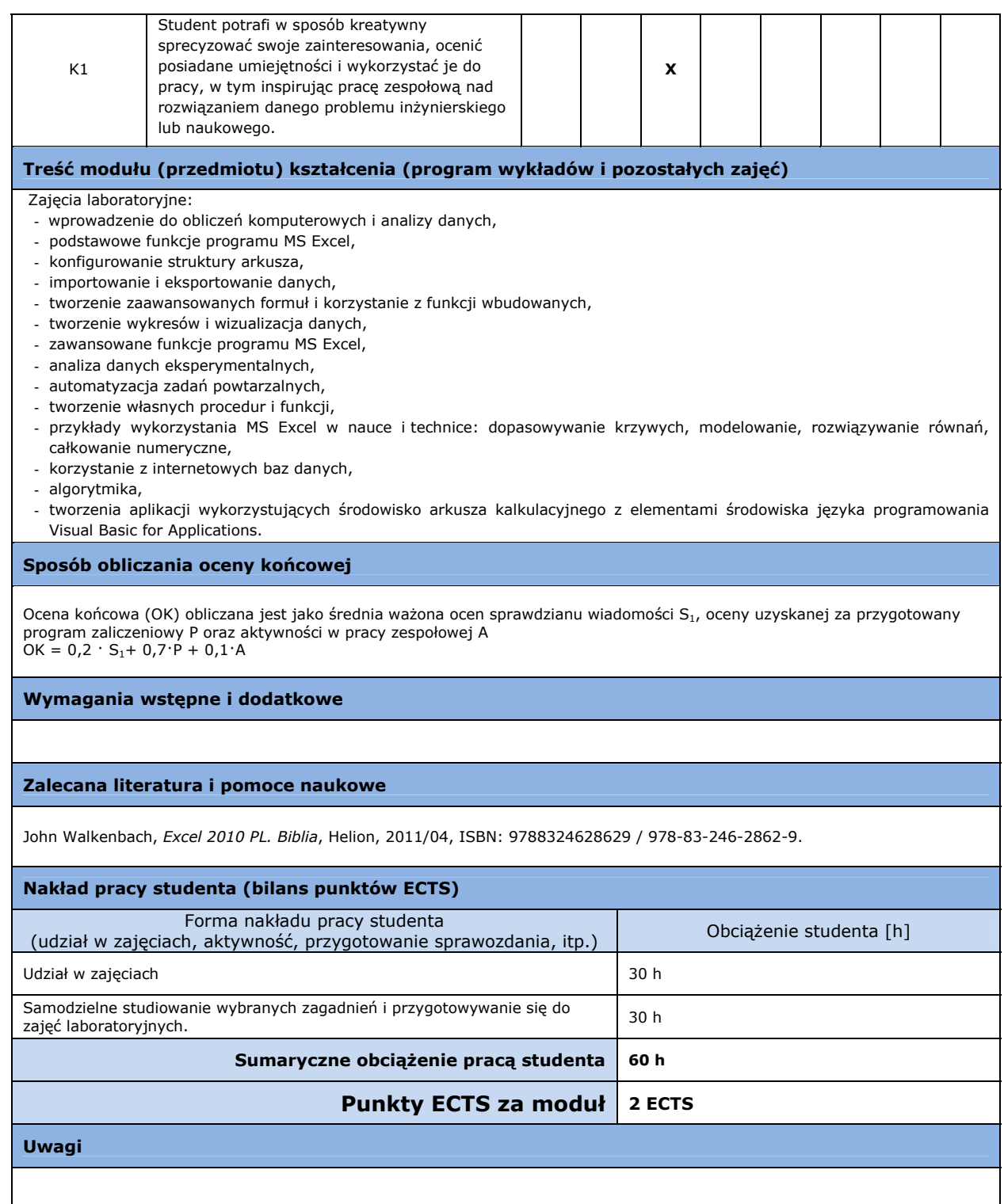

pola zacienione wypełnia osoba upoważniona przez dziekana, odpowiedzialna w skali wydziału za umieszczenie poprawnych informacji dotyczących modułu

pola białe wypełnia nauczyciel akademicki odpowiedzialny za opis modułu